Whenever I type a western font there are a bit problems with the display of the western font.

I earlier versions I needed to select a few characters to have the used western font displayed. Now I see that in LibO Version 3.6.5.2 (Build ID: 5b93205), the bug only is visible when I type the first paragraph in a new document and after hitting the ENTER button and start a new paragraph and the cursor is positioned at the beginning of the paragraph with out a character typed. However, when entered the first character in the 2<sup>nd</sup> or another following paragraph the correct western font is displayed.

The screen shot below shows the Asian default font after I hit the ENTER button and create a new paragraph.

| 🖹 Comments E-mail as PDF 🗠 📝 🧭 🔠 🔻 🛼 🌌 🖾 🗟 🔛 Y 🦕 🔤 🖓 😡 🖓 🖓 Accept Change Protect                                                                                                    |
|----------------------------------------------------------------------------------------------------|
|                                                                                                    |
| used font Century Gothic,<br>displayed font MS Mincho                                                                                                    |
|                                                                                                    |
|                                                                                                    |
| kaisd:lfkia kisd:f ja:sdif ;aisd:f as:dfia s: a:sdlkif:asdkif:a-f:kaj d:fkiads:fiij a:sdkif:asd<br>if:aksdif :askdif:j-a:ksdif:aklsidf:tki a:skdif :askj :kias dfja:skf i;i;j a:sdkfia :j :klaisd:fia :ki :akj :ki |
| ;; <u>kija jtaj satija (</u> k; jij:j; <u>asjdf aj; taksjdf;</u> -a;j; t <u>aksdif;</u> -a;j; t <u>aksdif; asjdf; tkajsdf</u> -as <u>;dfja; taksjdf</u> -¶<br>¶                                                    |
| klasdifijadsifija ksidifaik df¶<br>assolifialki ¶                                                                                                    |
|                                                                                                    |
|                                                                                                    |
|                                                                                                    |

But if there is a text with an empty line in between and the cursor is positioned in an empty line, the Asian default font is displayed again, event the entire document is written in .western font

Above is an empty line and below screen shot shows the situation when the cursor is in the empty line above

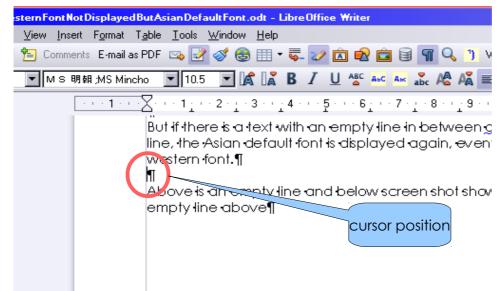